# **АННОТАЦИЯ РАБОЧЕЙ ПРОГРАММЫ ДИСЦИПЛИНЫ ПРИЕМ 2019 г. ФОРМА ОБУЧЕНИЯ очная**

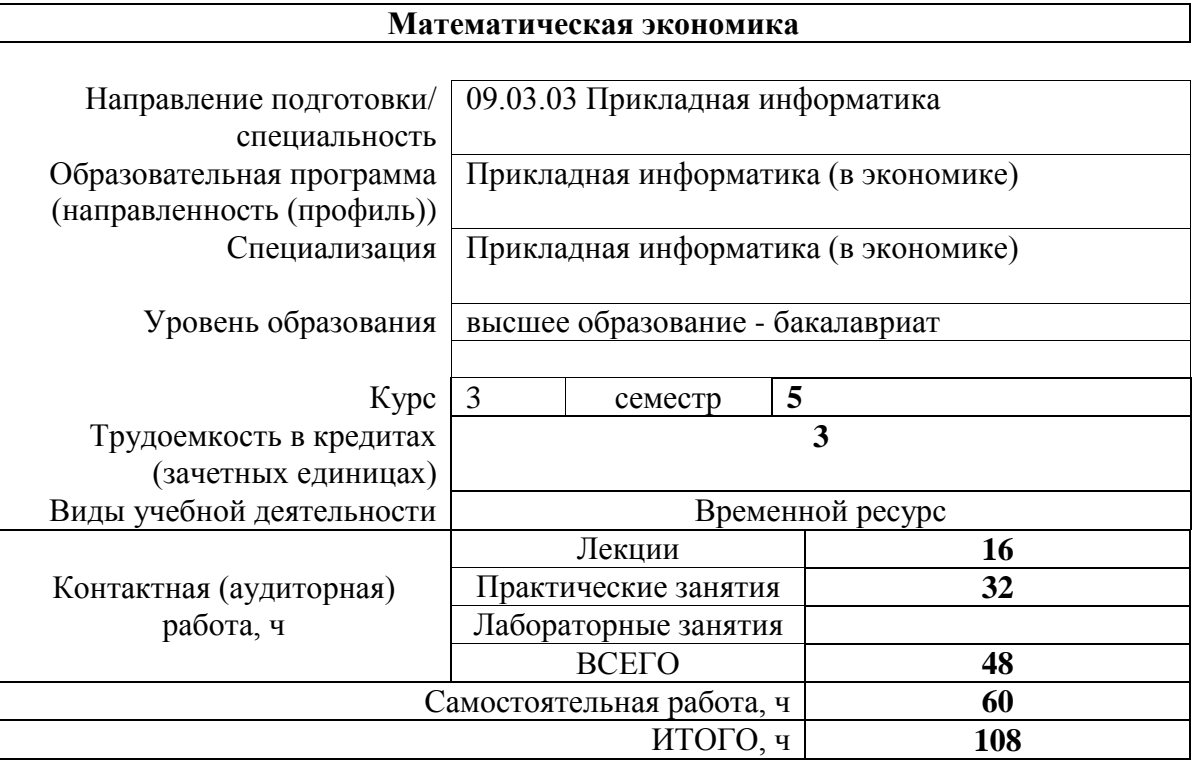

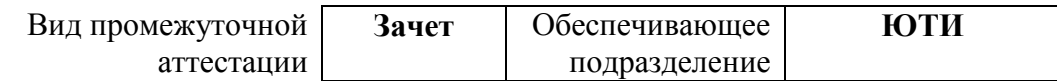

### 1. Цели освоения дисциплины

Целями освоения дисциплины является формирование у обучающихся определенного (п. 5 Общей характеристики ООП) состава компетенций для подготовки к  $O<sub>0</sub>$ профессиональной деятельности.

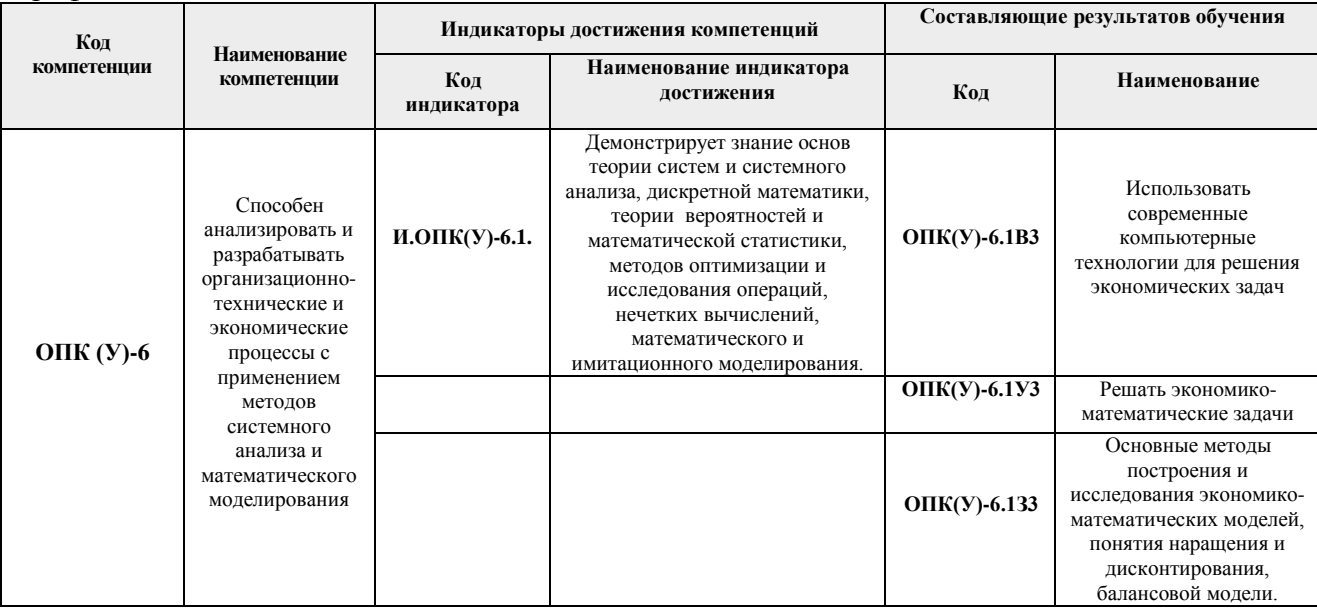

## 2. Планируемые результаты обучения по дисциплине

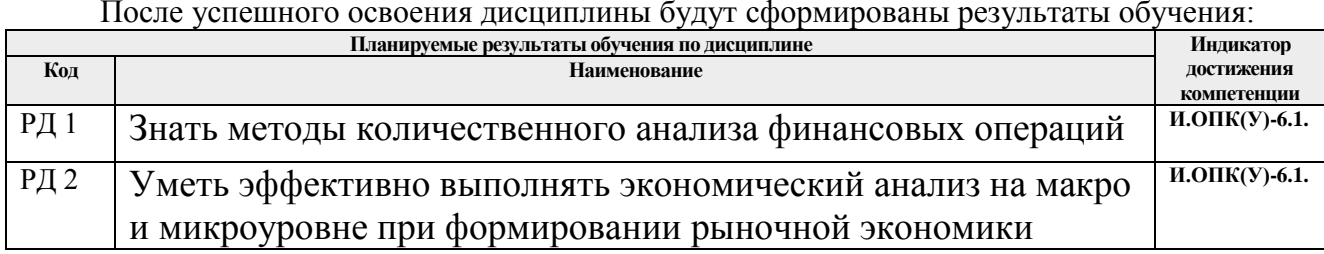

#### 3. Структура и содержание дисциплины Основные вилы учебной леятельности

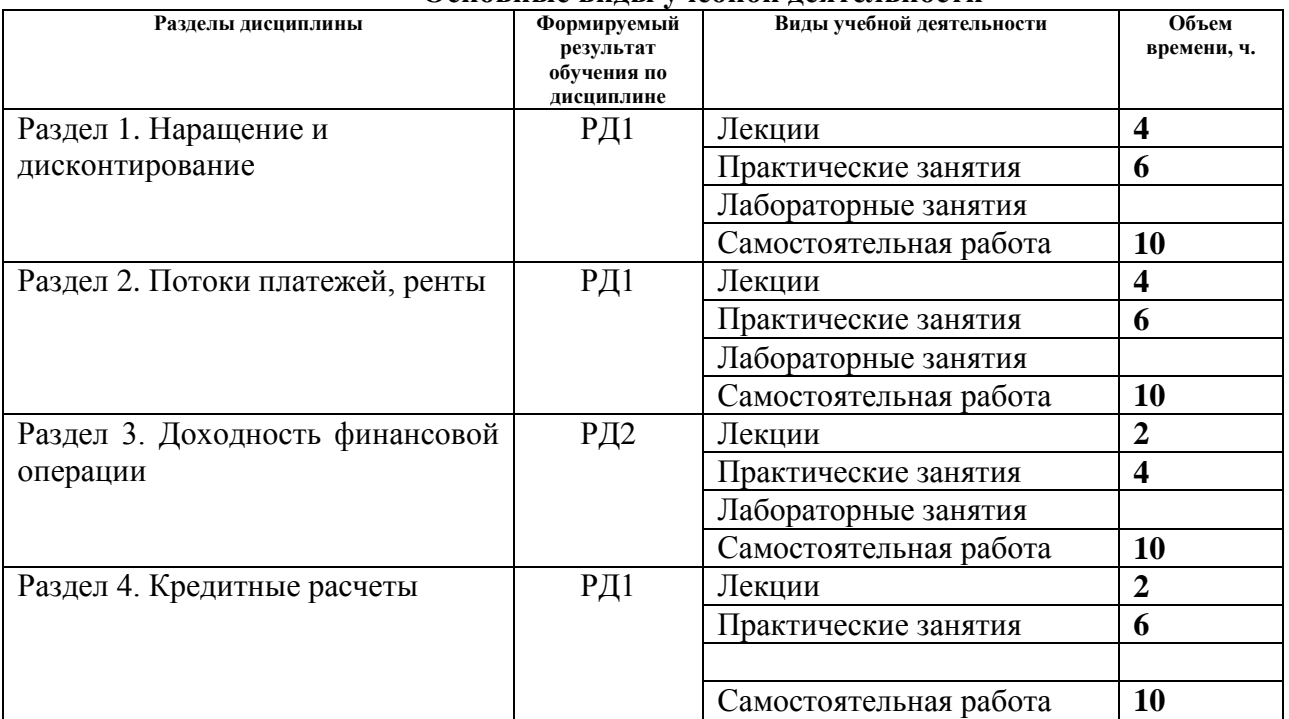

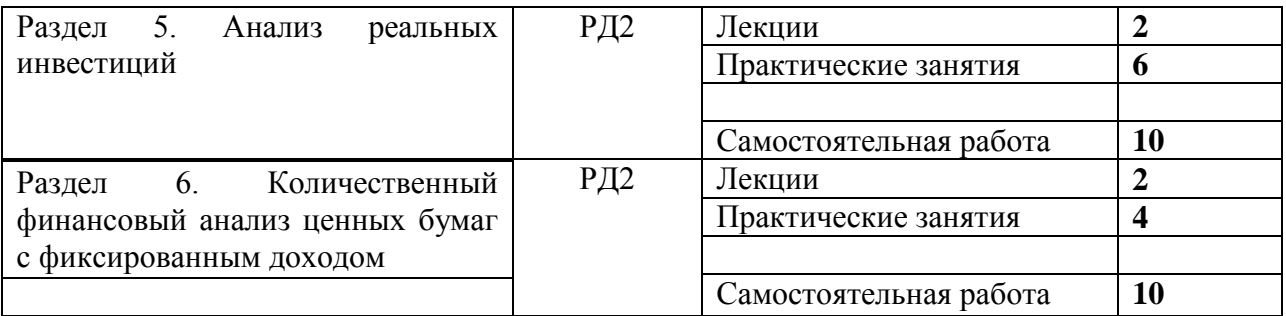

## **4. Учебно-методическое и информационное обеспечение дисциплины 4.1. Учебно-методическое обеспечение**

### **Основная литература**

1. Мицель А.А. Математическая экономика. Лабораторный практикум [электронный ресурс]: Электронное учебное пособие. Томск: Изд-во ТПУ, 2014. – Режим доступа: <https://stud.lms.tpu.ru/mod/resource/view.php?id=393618>

2. Колокольцов В.Н. Математическое моделирование многоагентных систем конкуренции и кооперации [Электронный ресурс]: / В. Н. Колокольцов, О. А. Малафеев. — Москва: Лань, 2012. — 622 с.: ил.: // Режим доступа: [http://e.lanbook.com/books/element.php?pl1\\_cid=25&pl1\\_id=3551](http://e.lanbook.com/books/element.php?pl1_cid=25&pl1_id=3551) – Загл. с экрана.

3. Попова Н.В. Математические методы финансового анализа. Часть 1. Финансовый анализ в условиях определенности [Электронный ресурс].// — Режим доступа: http://www.1variant.ru/2011-10-27-22-57-07/191-2014-04-09-11-48-30/3974--16-6-2014-13.html – Загл. с экрана.

#### **Дополнительная литература**

1. Данилов, Н. Н. Курс математической экономики : учебное пособие [Электронный ресурс]/ Н. Н. Данилов. — 3-е изд., стер. — Санкт-Петербург : Лань, 2016. — 400 с. — ISBN 978-5-8114-2172-5. — Текст : электронный // Лань : электронно-библиотечная система. — URL: https://e.lanbook.com/book/76827. — Режим доступа: для авториз. пользователей.

2. Балдин, К. В. Управление инвестициями : учебник [Электронный ресурс]/ К. В. Балдин, Е. Л. Макриденко, О. И. Швайка ; под редакцией К. В. Балдина. — Москва : Дашков и К, 2016. — 240 с. — ISBN 978-5-394-02235-7. — Текст : электронный // Лань : электроннобиблиотечная система. — URL: https://e.lanbook.com/book/70589. — Режим доступа: для авториз. пользователей.

3. Математическая экономика : методические указания для проведения лабораторных занятий [Электронный ресурс] / В. Г. Ротарь, А. Н. Поляков; Национальный исследовательский Томский политехнический университет (ТПУ). — 1 компьютерный файл (pdf; 2.5 MB). — Томск: Изд-во ТПУ, 2009. — Заглавие с титульного экрана. — Электронная версия печатной публикации. — Доступ из корпоративной сети ТПУ. — Системные требования: and a metal and a control Adobe and Adobe Reader. Cxema

доступа: <http://www.lib.tpu.ru/fulltext2/m/2014/m088.pdf> (контент)

### **4.2. Информационное и программное обеспечение**

Internet-ресурсы (в т.ч. в среде LMS MOODLE и др. образовательные и библиотечные ресурсы):

1. Математическая экономика\_Чернышева ТЮ, Электронный курс в среде LMS MOODLE ТПУ. Режим доступа: <https://stud.lms.tpu.ru/course/view.php?id=2890>

2. [Экономическая оценка инвестиций:](https://edu.tpu.ru/course/view.php?id=143) Лекторий ТПУ //

<https://edu.tpu.ru/course/info.php?id=143>

- 3. Справочно-правовая система КонсультантПлюс
- 4. Научная электронная библиотека eLIBRARY.RU

Профессиональные базы данных и информационно-справочные системы доступны по ссылке: https://www.lib.tpu.ru/html/irs-and-pdb

Лицензионное программное обеспечение (в соответствии с **Перечнем лицензионного программного обеспечения ТПУ)**: Mathcad 15, Libre Office, Windows, Chrome, Firefox ESR, PowerPoint, Acrobat Reader, Zoom